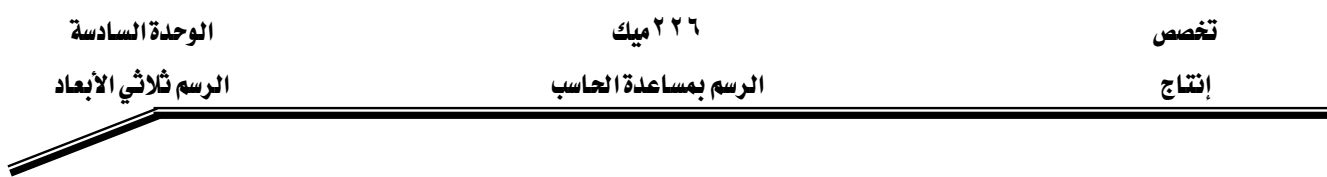

27 - أنقل UCS إلى الوضع الذي يظهر بالشكل (D-15 )

 $\ddot{\cdot}$ 

قم بعملية التهشير Bhatch للشكل (D-14) ، ارجع إلى طريقة التهشير في الوحدة الثالثة  $\:$  28  $\:$ 

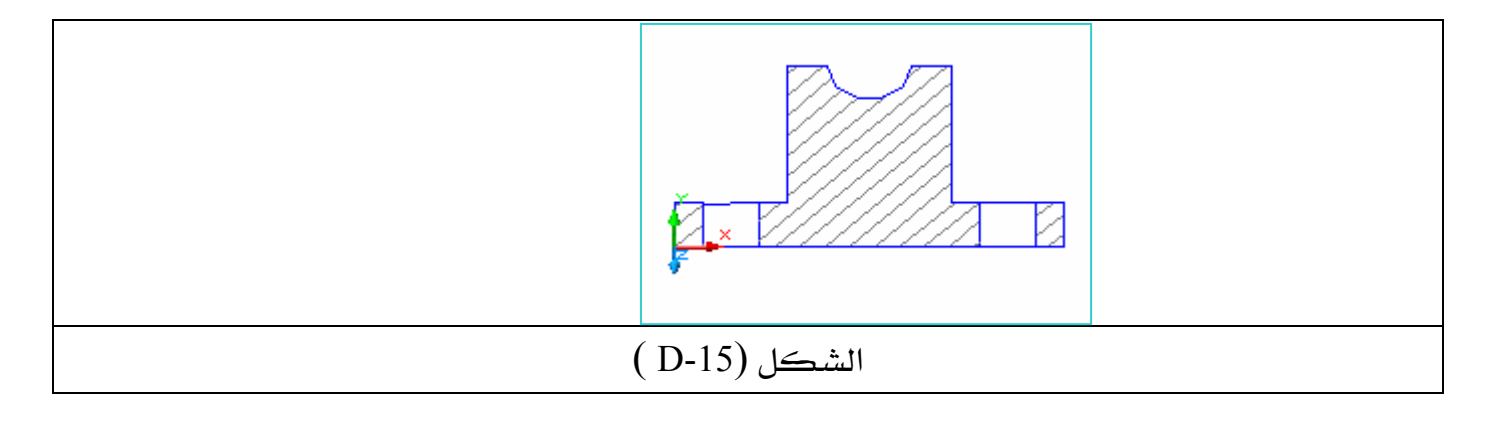

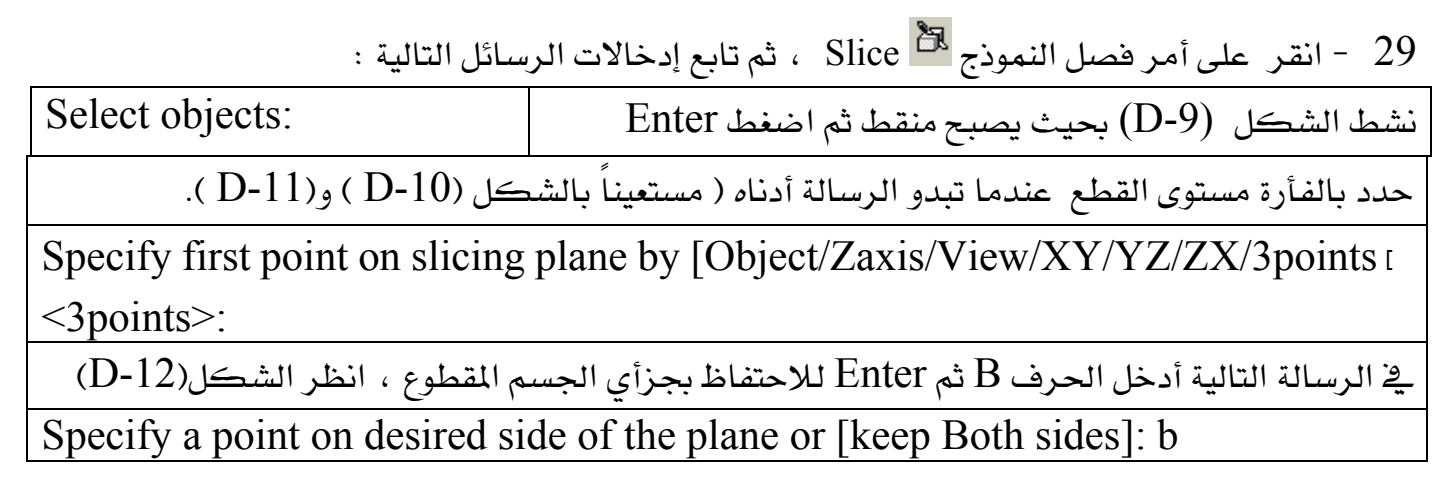

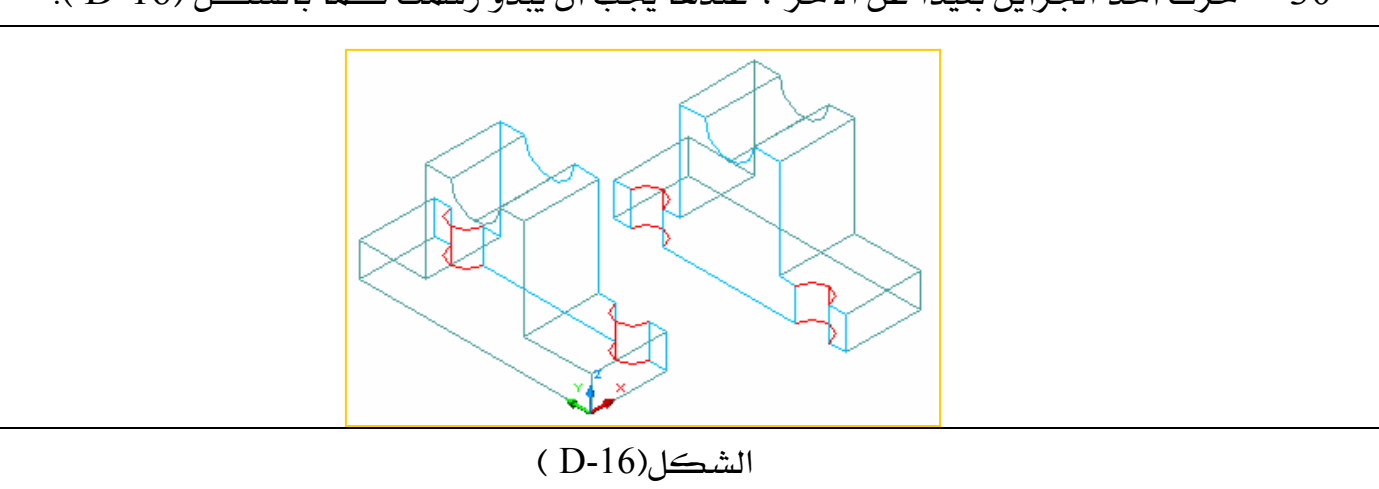

30 - حرك أحد الجزأين بعيداً عن الآخر ، عندها يجب أن يبدو رسمك كما بالشكل (D-16 ).